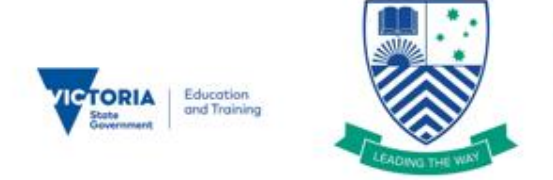

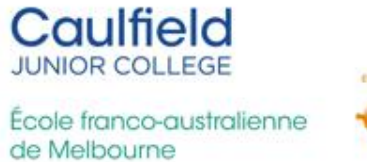

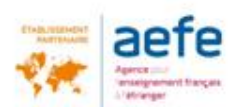

## **Remote And Flexible Learning – Technical Support with ICT Devices**

- When logging in to a CJC Acer Notebook Loan device, please be sure to enter the username as: .\student
- If you have received a CJC iPad Loan device, please be sure to connect the device to your home internet and keep it connected. This will ensure that any app updates will gradually come through and minimize any potential issues.
- CJC iPad Loan devices are remotely managed by the school. As such you should not sign in to the device with a personal Apple ID. You will not have permission to install your own apps.
- Please be aware that CJC loan devices can only be supported so far as any issues with the standard function of the device itself. We cannot provide support for your own personal devices and peripherals if you choose to connect them to a CJC loan device.
- If you have any further questions, please submit them directly to CJC via email [caulfield.jr.co@edumail.vic.gov.au](mailto:caulfield.jr.co@edumail.vic.gov.au) and we will endeavour to get back to you as soon as possible.